Fondamenti di Elaborazione di Immagini Estrazione dei Bordi e **Segmentazione** 

Raffaele Cappelli raffaele.cappelli@unibo.it

## **Contenuti**

#### Estrazione dei bordi

- □ Calcolo del gradiente
	- **Operatori di Roberts**
	- Operatori di Prewitt e di Sobel
- □ Canny edge detector

#### **Segmentazione**

- □ Binarizzazione con soglia globale
- □ Binarizzazione con soglia locale
- □ Altre tecniche di segmentazione

## Estrazione dei bordi

#### Bordo di un oggetto

- La separazione tra l'oggetto e lo sfondo o tra l'oggetto e altri oggetti
- In genere molto più stabile rispetto alle informazioni di colore e tessitura, rispetto a illuminazione, rumore, ...
- □ È indispensabile per poterne interpretare forma geometrica
- **E** Estrazione dei bordi (edge detection)
	- Si tratta di un'operazione molto importante, utilizzata in gran parte dei sistemi di visione/riconoscimento
	- È spesso il primo passo per l'individuazione dell'oggetto
- **Algoritmi di edge detection** 
	- In genere l'individuazione dei bordi si avvale di filtri derivativi: il valore in ogni punto rappresenta una stima numerica del gradiente nel pixel corrispondente dell'immagine

### Derivate e gradiente di un'immagine

#### Derivata di un segnale

- □ La derivata di un segnale denota la sua variabilità:
	- a fronte di forti variazioni locali (i.e. contorni e altri bruschi cambiamenti di intensità) la derivata assume valori elevati.
	- se il segnale è costante la derivata è zero.
- Nel caso di segnali bidimensionali (come le immagini), si devono considerare le derivate parziali.
- Il gradiente è il vettore le cui componenti sono le derivate parziali nelle diverse direzioni (2 nel caso di immagini).

$$
\nabla \mathbf{I}[\mathbf{x}, \mathbf{y}] = \left[ \frac{\partial \mathbf{I}[\mathbf{x}, \mathbf{y}]}{\partial x}, \frac{\partial \mathbf{I}[\mathbf{x}, \mathbf{y}]}{\partial y} \right]
$$

## Derivate e gradiente di un'immagine (2)

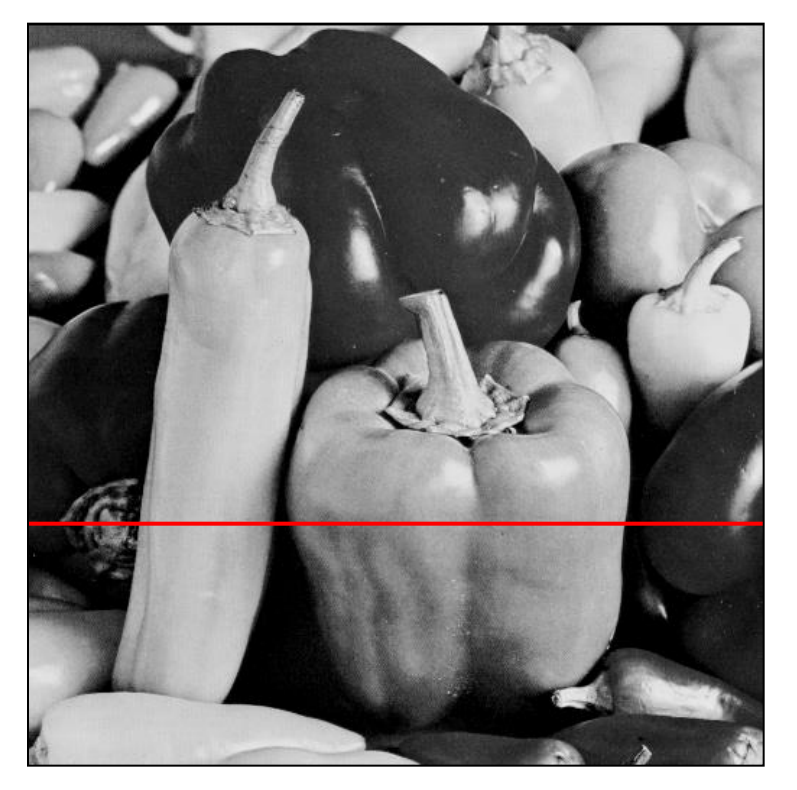

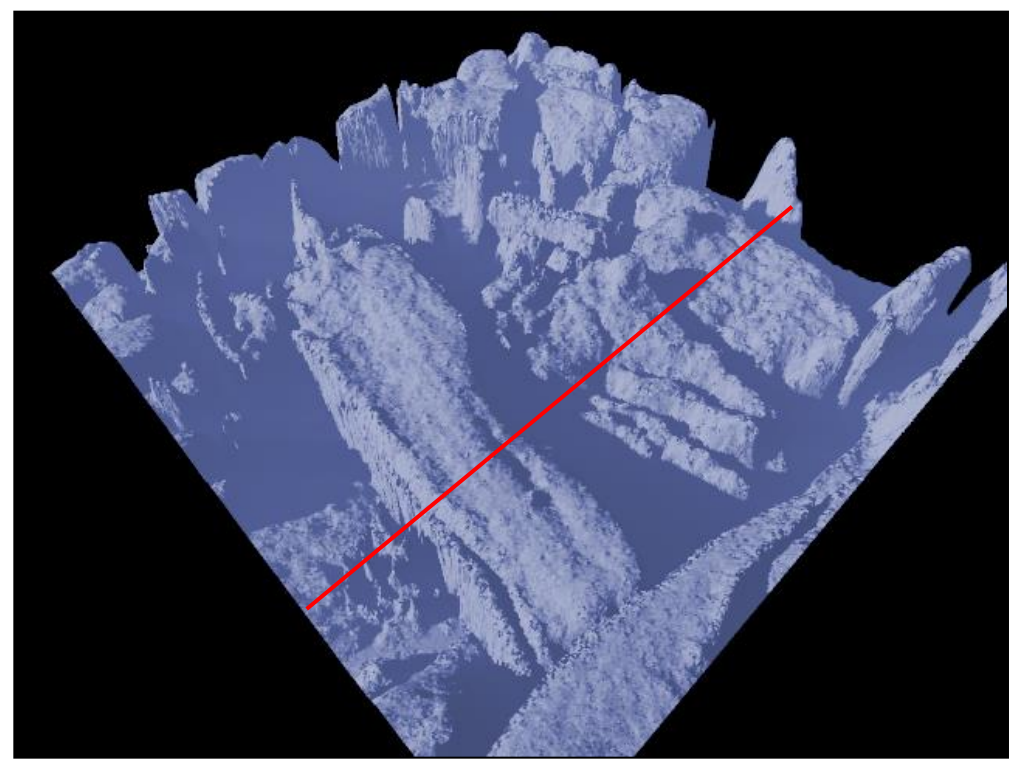

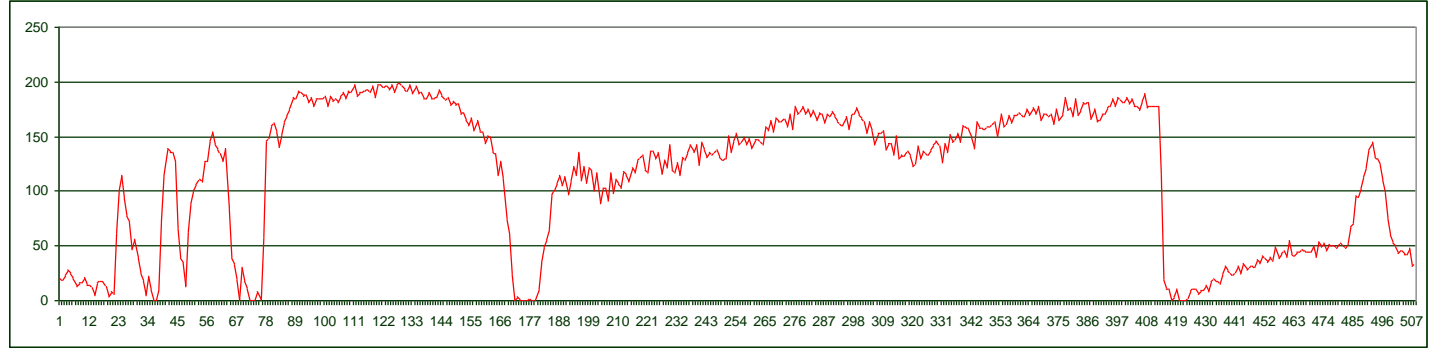

## Derivate e gradiente di un'immagine (3)

- Derivata di un'immagine in un punto
	- □ L'immagine è un segnale discreto
	- □ Dalla definizione di derivata come limite del rapporto incrementale:

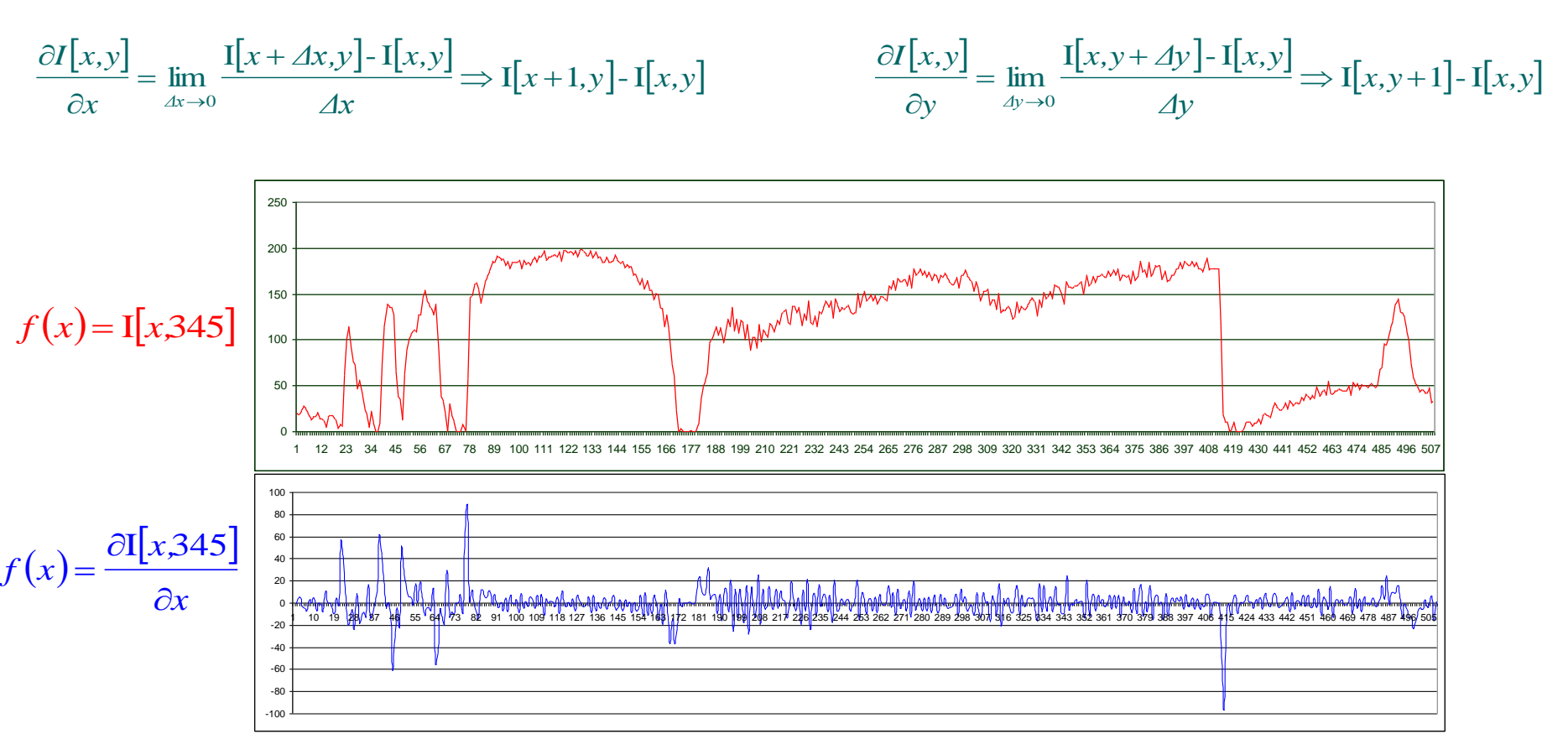

# Modulo e orientazione del gradiente

- Orientazione del vettore gradiente in un punto
	- $\Box$  Indica la direzione di maggior variazione d'intensità in quel punto dell'immagine
	- Attenzione al verso dell'asse *y*:
		- In figura l'origine degli assi è in basso a sinistra (coordinate cartesiane), ma spesso nelle immagini al computer il pixel (0,0) è in alto a sinistra: il segno della componente *y* e dell'angolo *θ* va quindi aggiustato di conseguenza
- Direzione dell'edge

È ortogonale all'orientazione del gradiente

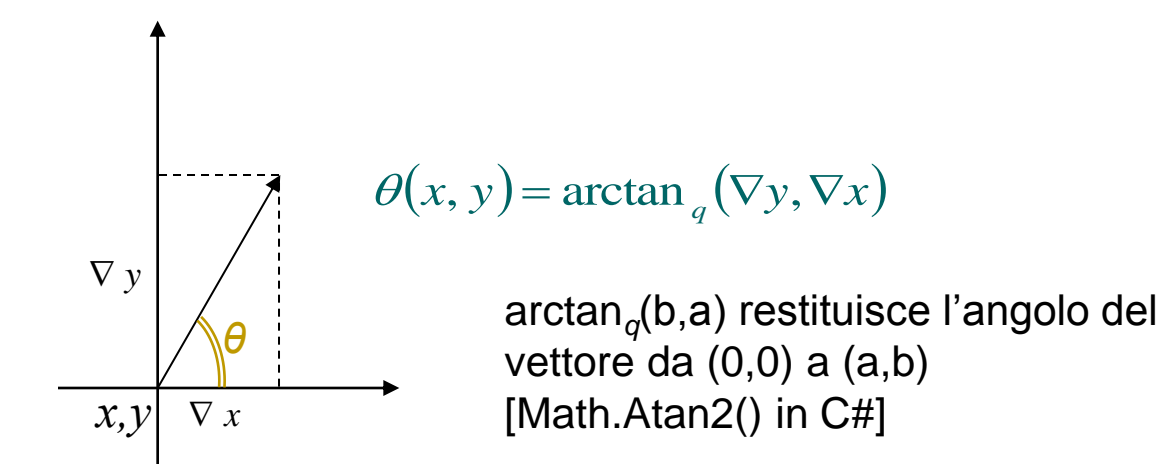

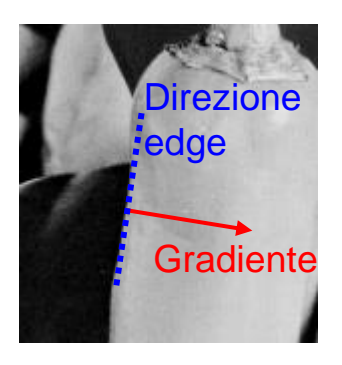

# Calcolo del gradiente – Operatori di Roberts

- Convoluzione con una coppia di filtri 2x2
	- Misurano il gradiente lungo assi ruotati di 45° rispetto agli assi dell'immagine (con origine in alto a sinistra)
		- Questo consente di calcolare le due componenti del gradiente nel medesimo punto (esattamente al centro di quattro pixel adiacenti)
- Caratteristiche
	- Pro: possono essere calcolati in modo rapido ed efficiente
	- Contro: sono molto sensibili al rumore
- Calcolo del gradiente
	- Per maggiore efficienza il modulo è spesso approssimato come somma dei moduli delle due componenti
	- L'orientazione va riportata alle coordinate canoniche (ruotando di 45°)

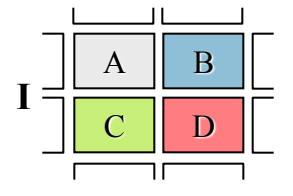

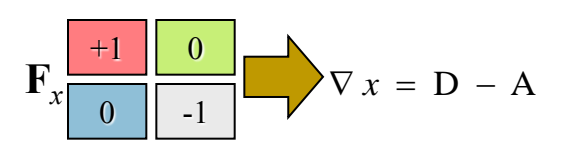

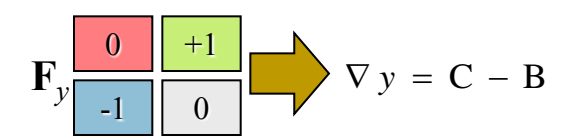

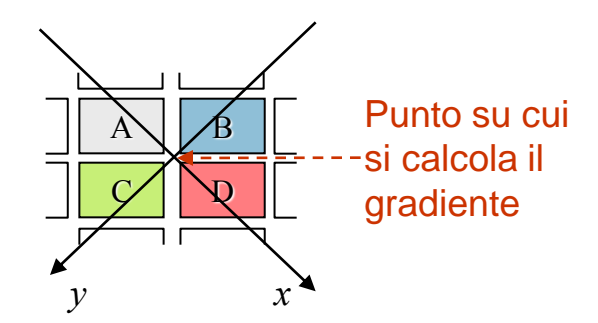

$$
\|\nabla\| = \sqrt{\nabla x^2 + \nabla y^2} \approx \left| \nabla x \right| + \left| \nabla y \right|
$$

$$
\theta = \arctan_q(\nabla y, \nabla x) + \frac{\pi}{4}
$$

### Operatori di Roberts – Esempi

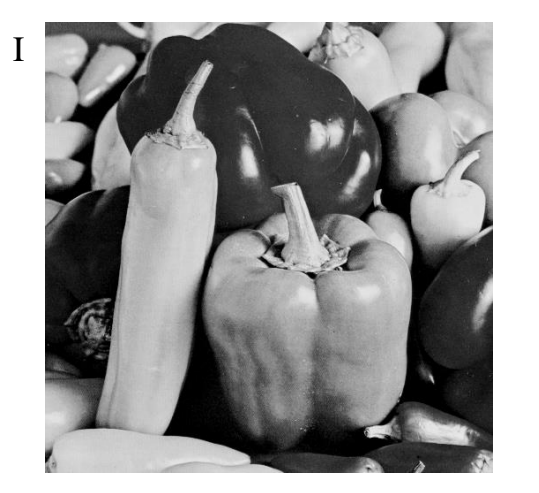

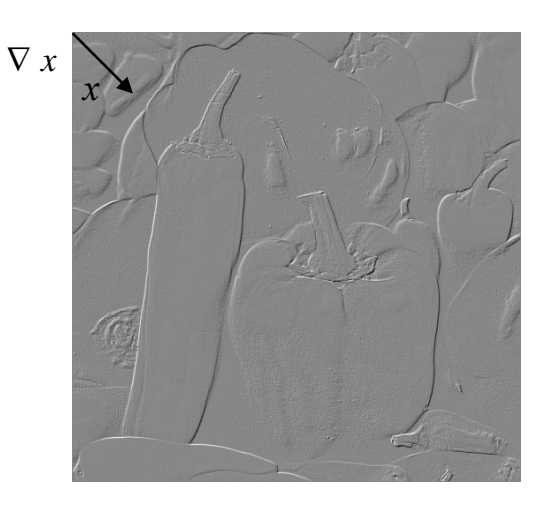

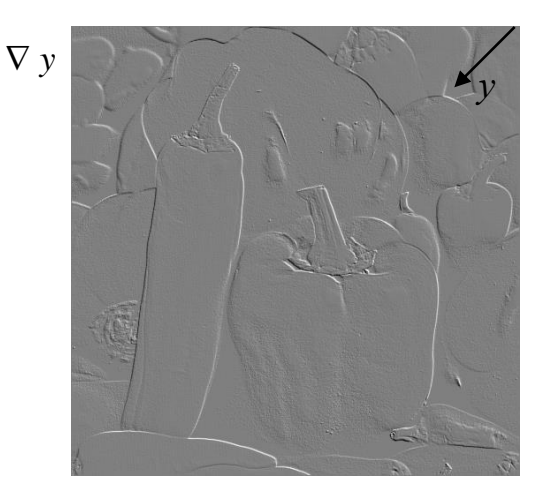

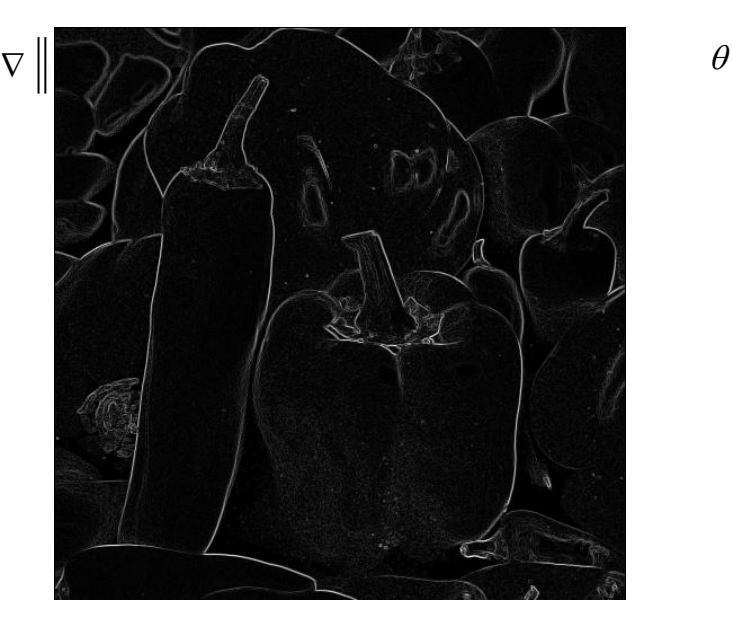

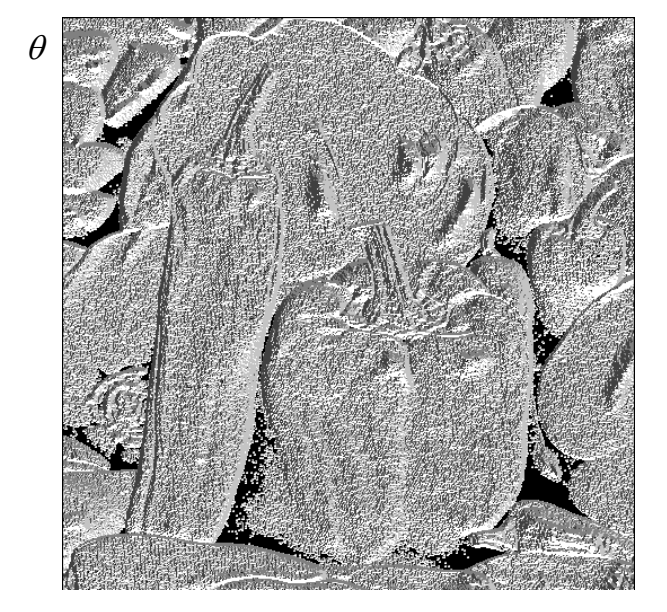

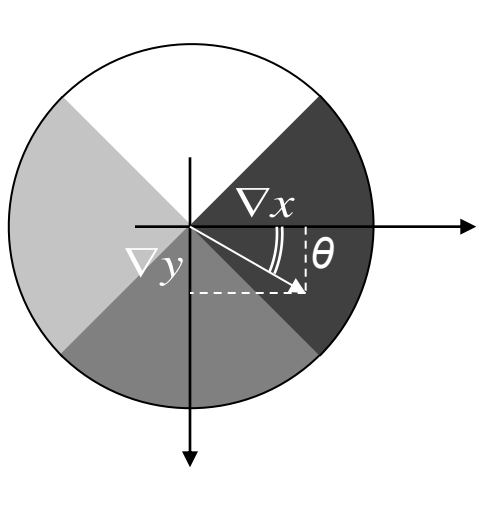

# Operatori di Prewitt e di Sobel

- Prewitt: due filtri 3x3
	- Meno sensibili a variazioni di luce e rumore
	- □ Calcolo del gradiente lungo una direzione e media locale (smooth) lungo la direzione ortogonale
	- Simmetrici rispetto al punto di applicazione
	- Assi *x* e *y* orientati in modo tradizionale
		- **Origine in alto a sinistra (se si** lavora con l'origine in basso è sufficiente invertire il filtro *y*)
- Sobel: due filtri 3x3
	- Peso maggiore al pixel centrale

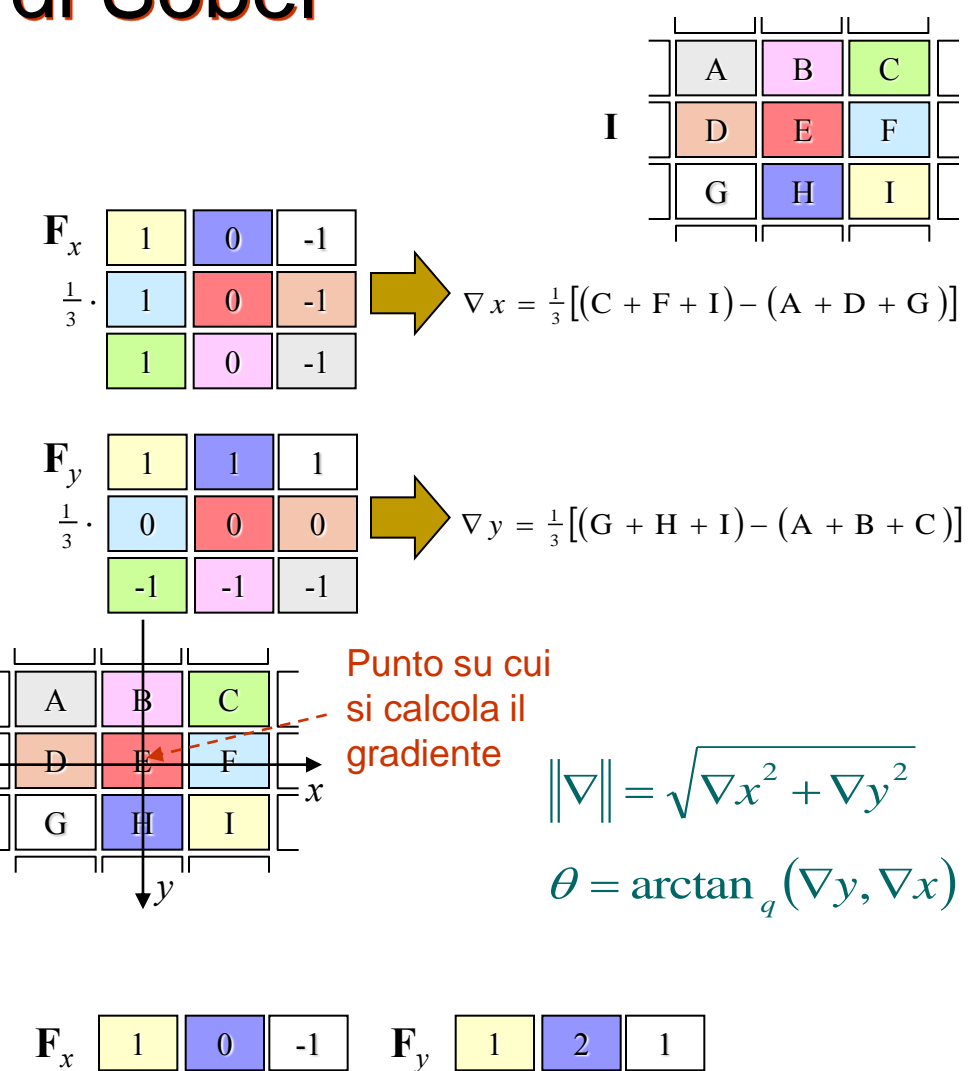

1

2

1

-1

0

0

-2

0

 $\frac{1}{4}$ . 1

-1

**Raffaele Cappelli – Ingegneria e scienze informatiche – Università di Bologna** 10

1

0

-1

-2

-1

0

0

2

 $\frac{1}{4}$ . 1

1

### Operatori di Prewitt - Esempio

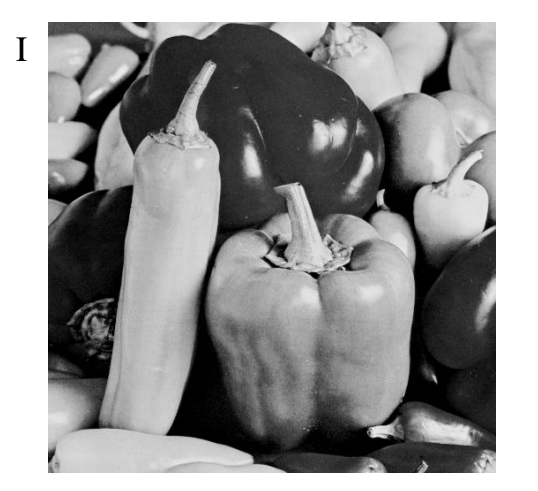

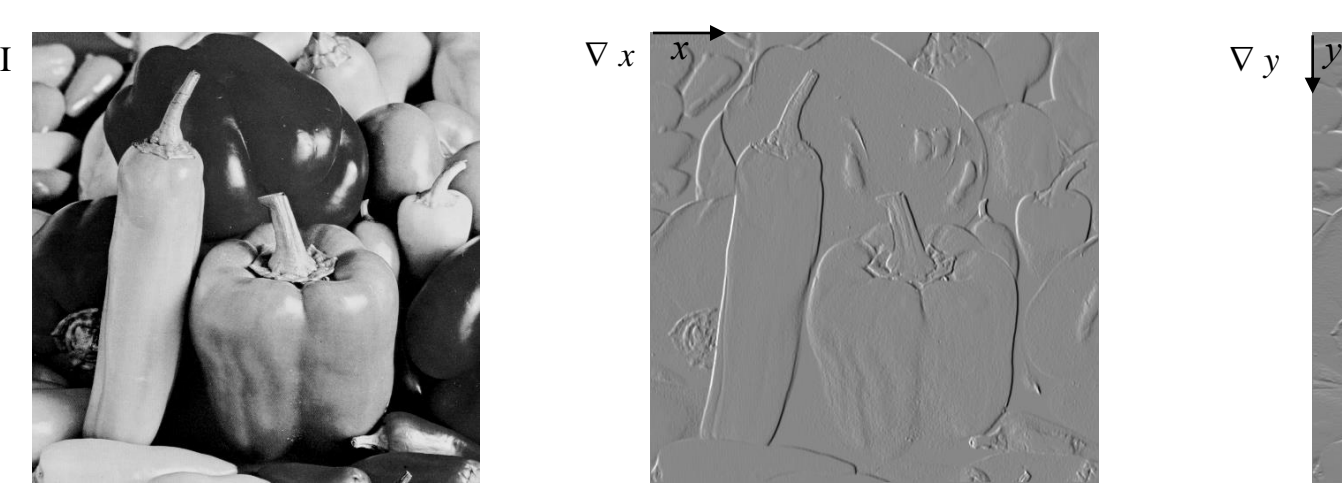

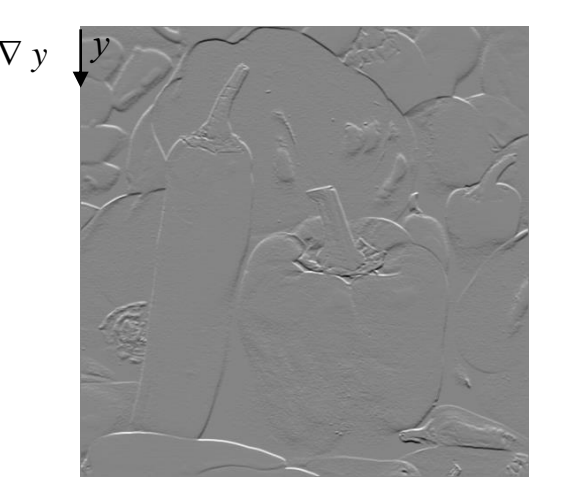

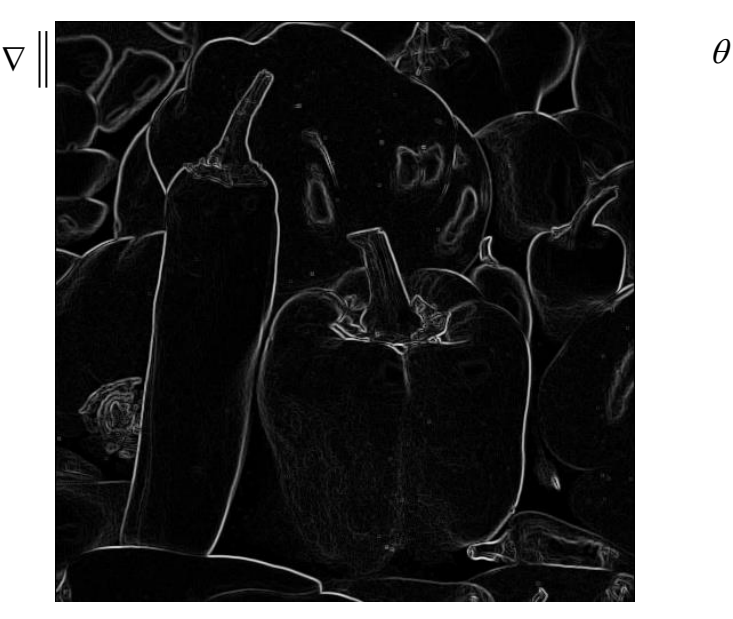

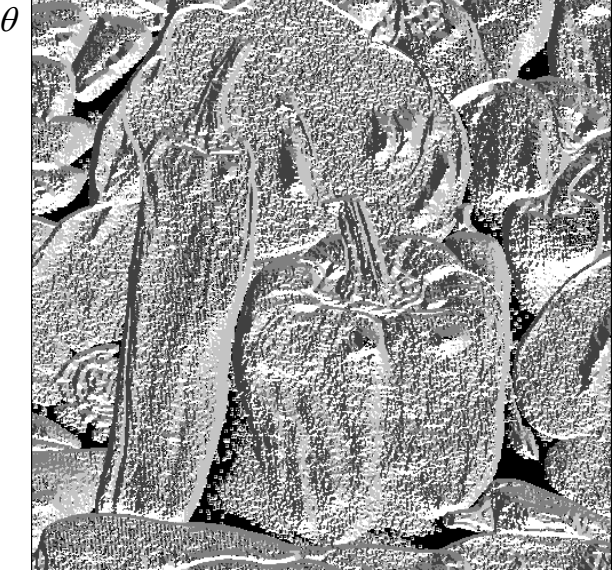

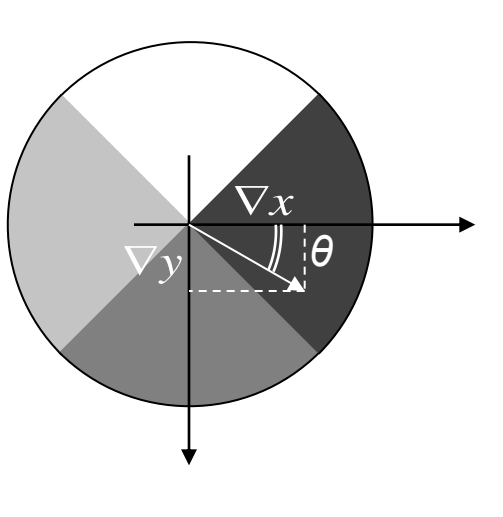

# Esempio di estrazione dei contorni

- 1. Immagine originale
- 2. Calcolo del modulo del gradiente con gli operatori di Sobel
- 3. Binarizzazione con soglia determinata sperimentalmente
- 4. Edge trovati (sovrapposti all'immagine originale)
- Problemi principali:
	- Frammenti di edge non connessi
	- Punti e segmenti "spuri" a causa di rumore o piccole variazioni locali

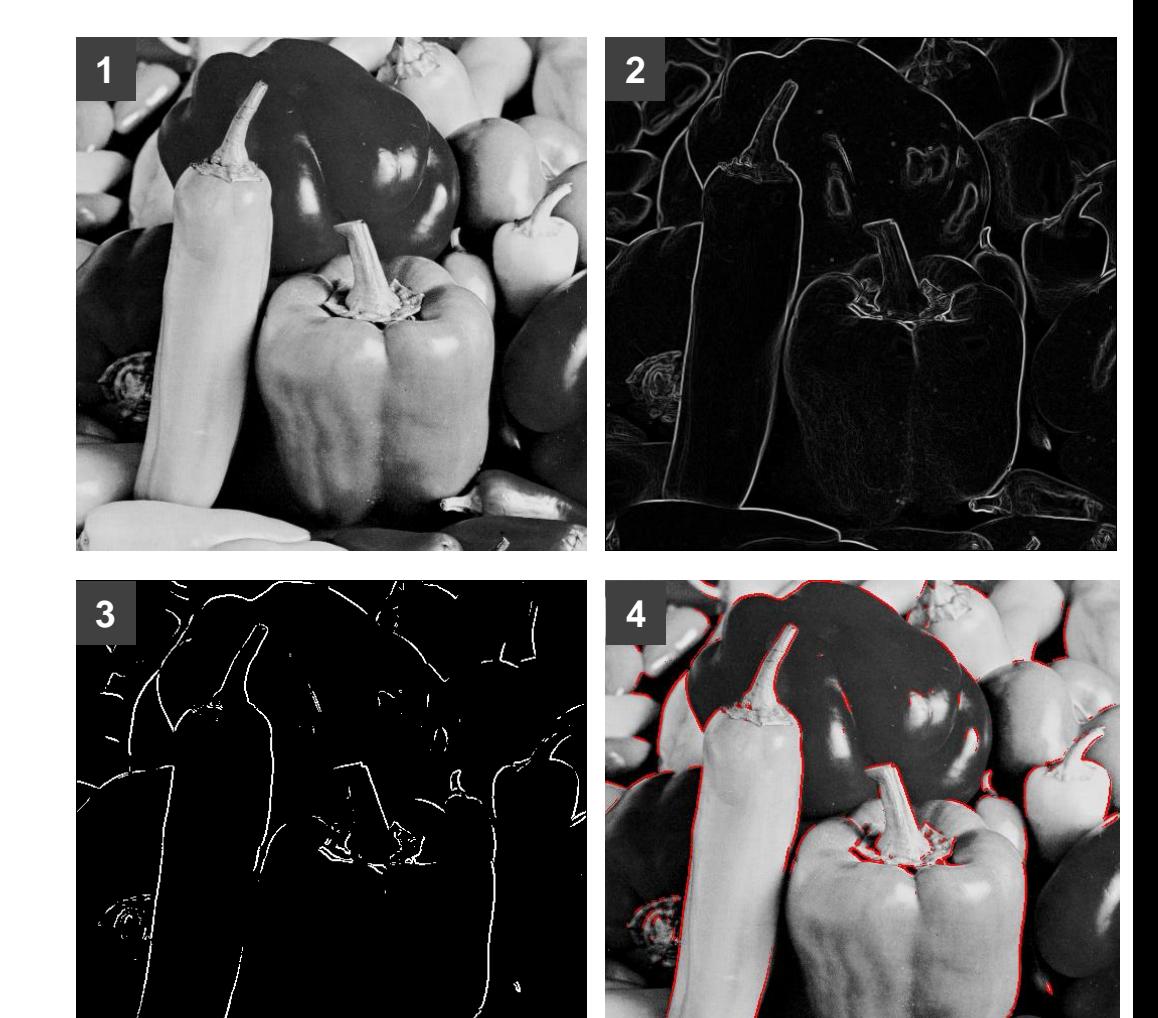

# Canny edge detector

- Il metodo di Canny produce edge connessi che possono essere efficacemente utilizzati per le successive fasi di elaborazione.
- L'approccio prevede le seguenti fasi:
	- 1) Smoothing gaussiano dell'immagine
	- 2) Calcolo del gradiente
	- 3) Soppressione dei non-massimi in direzione ortogonale all'edge
	- 4) Selezione degli edge significativi mediante isteresi
- I risultati dipendono da alcuni parametri:
	- $\sigma$  ampiezza della gaussiana nella prima fase
	- Dimensione del filtro nella prima fase
	- T1 e T2 soglie per l'isteresi nell'ultima fase

# Canny – 1) Smoothing Gaussiano

- Gli elementi sono pesati secondo una funzione gaussiana.
	- $\Box$  Il parametro  $\sigma$  controlla l'ampiezza della gaussiana e quindi l'entità della regolarizzazione.
	- Il filtro è separabile: conviene effettuare la convoluzione con due filtri 1D (identici fra loro)
- Approssimazione con valori interi (per maggiore efficienza)
	- Il termine (1/sqrt(...)) può essere trascurato, in quanto dopo il calcolo è comunque necessario normalizzare gli elementi rispetto alla somma dei pesi
	- Esempio ( $\sigma$ =1) di una possibile soluzione:

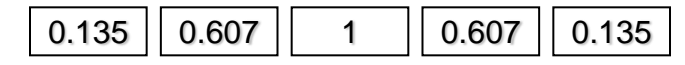

Filtro 1D (ignorando termine moltiplicativo)

 $(x, y, \sigma) = \frac{1}{2} \cdot \exp^{-2\sigma^2}$ 2 2 2  $\sum_{2} D(x, y, \sigma) = \frac{1}{2} \cdot \exp(\frac{y}{2})$ 2  $\frac{1}{2\sigma}$   $\frac{-\frac{x+1}{2\sigma}}{2\sigma}$  $x^2 + y$  $\int_D$  (x,y,  $\sigma$ ) –  $2\pi\sigma$ *G x,y, σ*  $-\frac{x^2+1}{x^2+1}$  $=$   $\frac{1}{2}$ .

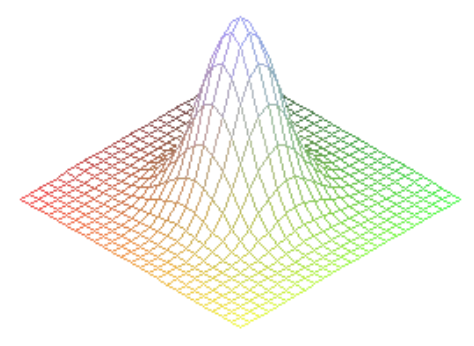

$$
G_{1D}\left(\mathfrak{t},\,\sigma\right)=\frac{1}{\sqrt{2\,\pi\,\sigma}}\cdot\exp^{-\frac{t^2}{2\,\sigma^2}}
$$

 $G_{2D}$  (x, y,  $\sigma$ ) =  $G_{1D}$  (x,  $\sigma$ )  $\cdot$   $G_{1D}$  (y,  $\sigma$ )

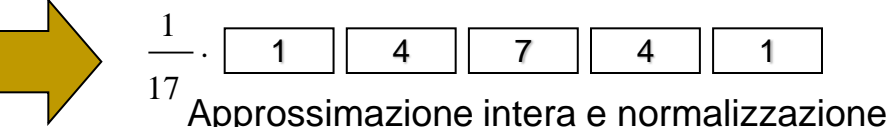

# Canny – 1) Smoothing Gaussiano – Esempi

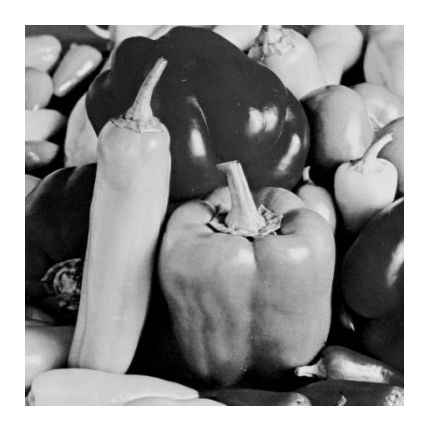

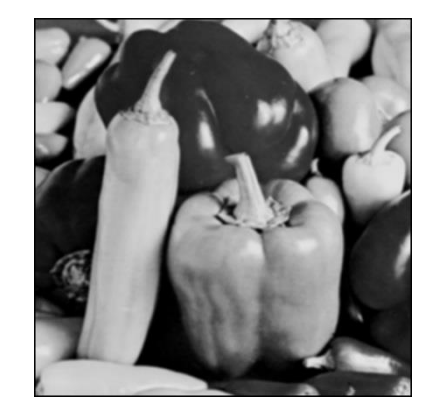

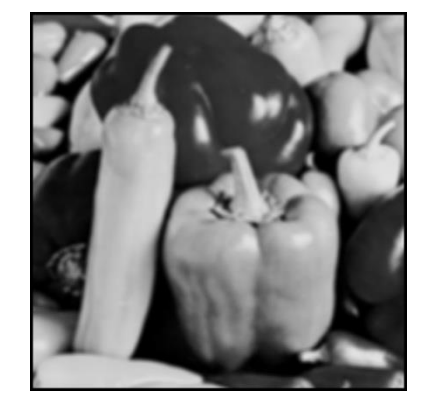

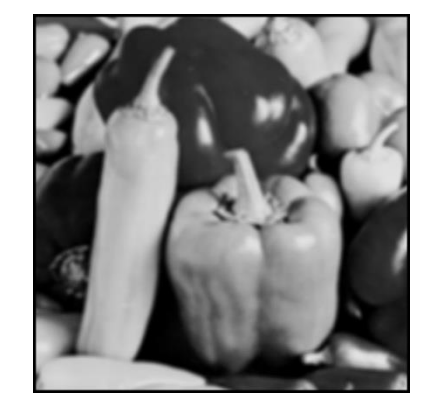

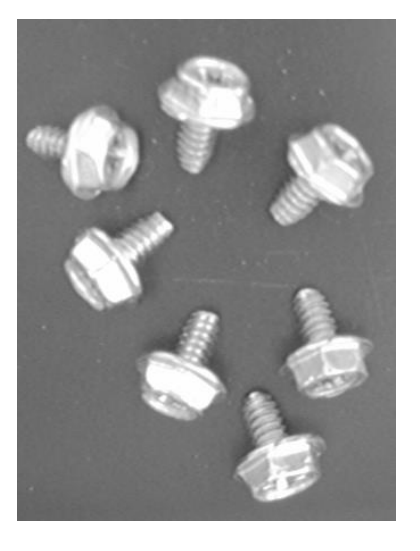

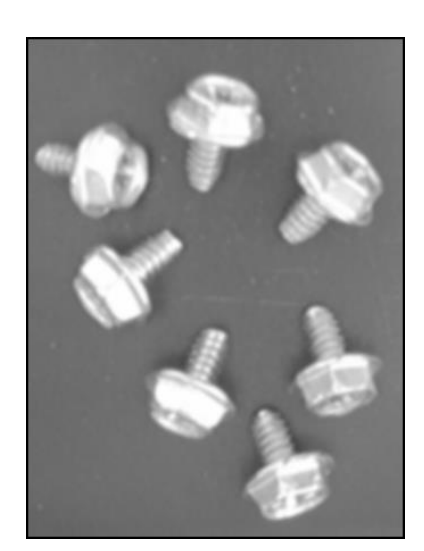

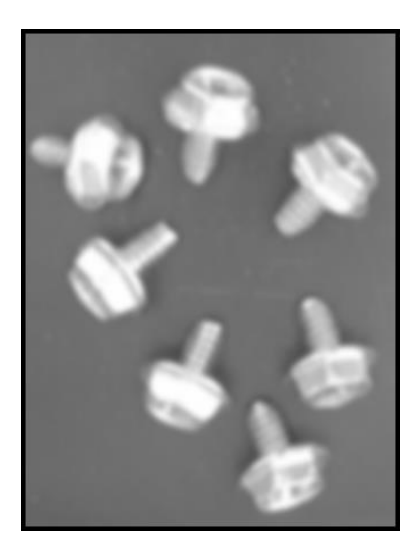

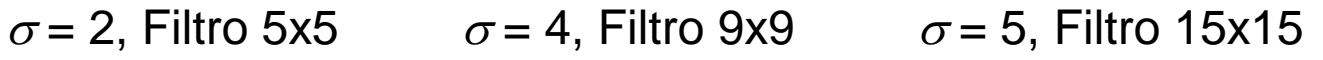

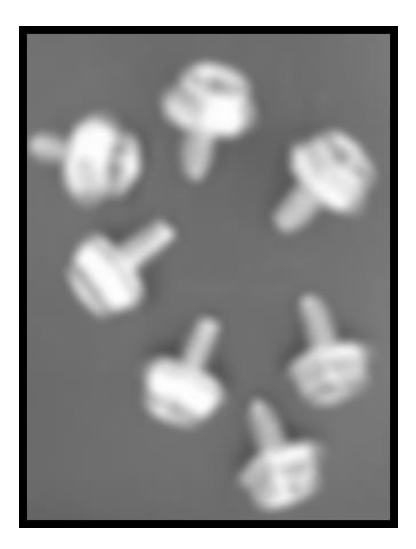

# Canny – 2) Calcolo del gradiente

#### Operatori da utilizzare

- Dato che lo smoothing dovrebbe aver rimosso la maggior parte del rumore, l'implementazione più efficiente si avvale degli operatori di Roberts
- Risultano tuttavia di più semplice applicazione gli operatori di Prewitt, in quanto non ci si deve preoccupare della rotazione degli assi di 45°
- Esempio del risultato della fase 2 utilizzando gli operatori di Prewitt:

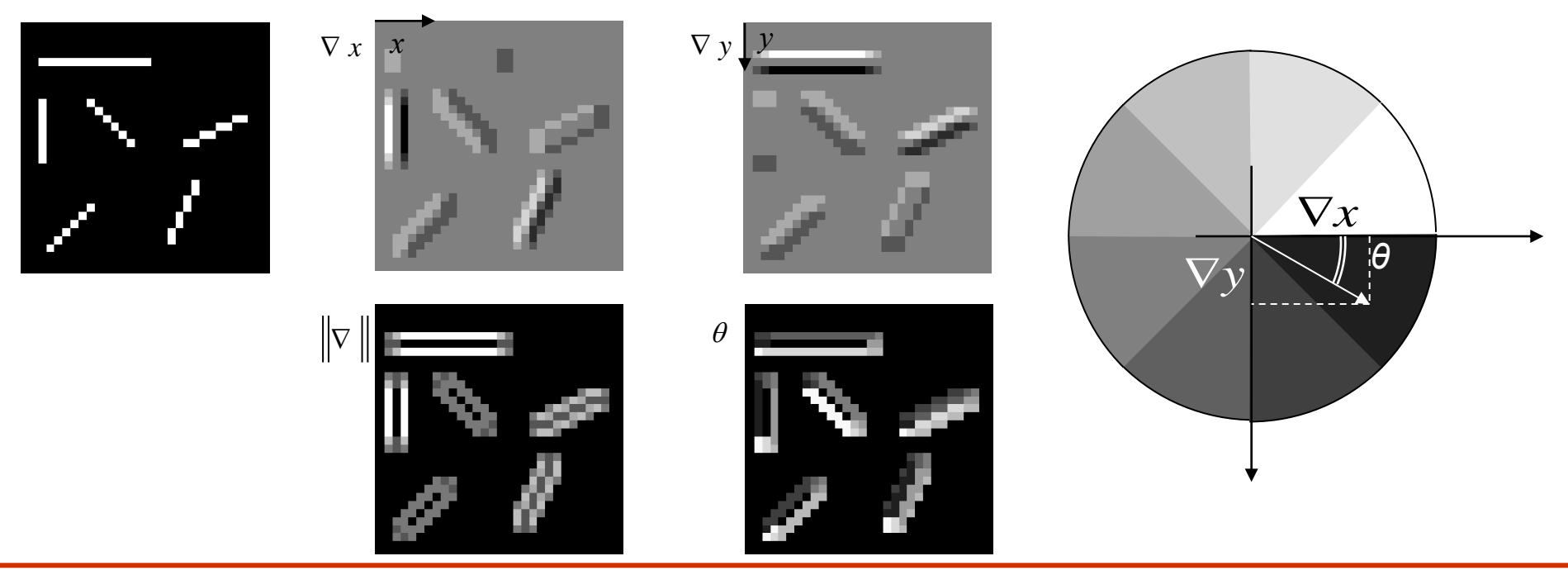

# Canny – 3) Soppressione dei non-massimi

- **Obiettivo** 
	- Eliminare dall'immagine modulo-gradiente i pixel che non sono massimi locali rispetto all'orientazione del gradiente
- Diversi approcci possibili
	- Il più semplice consiste nell'analizzare l'intorno 3x3 di ogni pixel, eliminando i pixel che non rispettano la condizione di massimo locale lungo la direzione del gradiente (ortogonale all'edge)

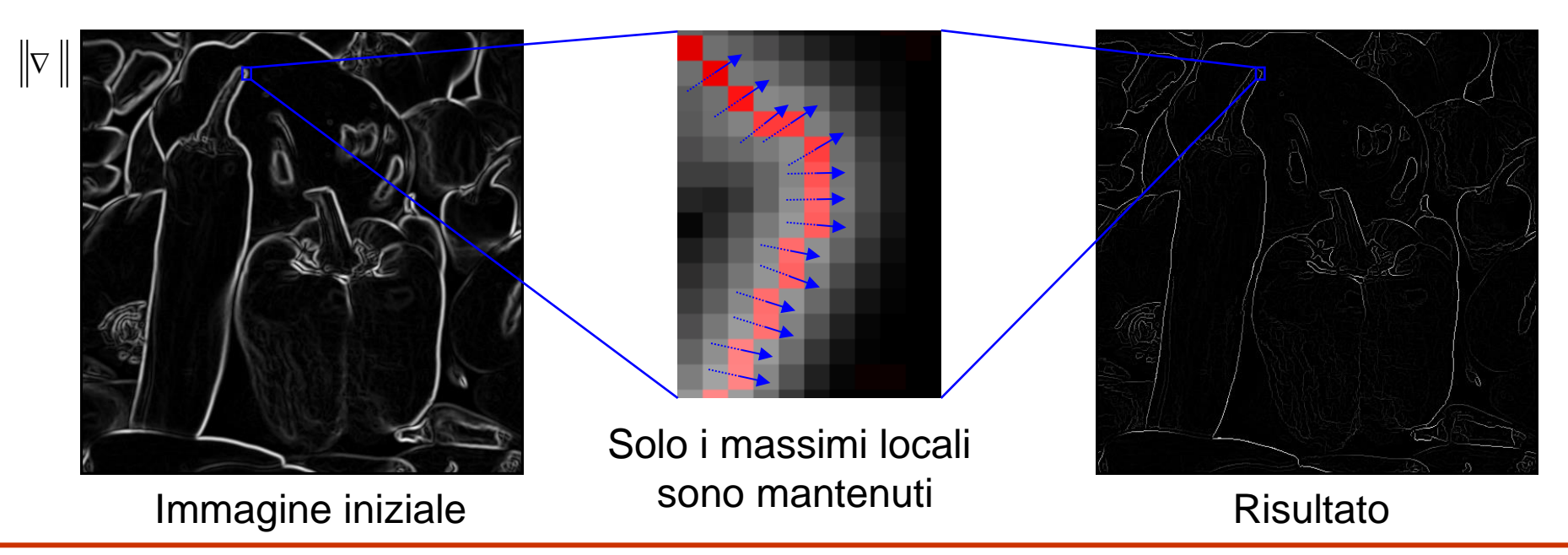

### Canny – 3) Soppressione dei non-massimi (2)

- Verifica della condizione di massimo locale nell'intorno 3x3
	- Si stima il modulo del gradiente nei punti  $\mathbf{p}_1$  e  $\mathbf{p}_2$  mediante interpolazione lineare
		- La figura mostra l'interpolazione nel caso l'orientazione del gradiente appartenga al primo ottante; gli altri casi sono analoghi
	- □ Il pixel p viene conservato solo

se  $\nabla \left[ \mathbf{p} \parallel \right] \geq \left\| \nabla \left[ \mathbf{p}_\bot \right] \right\| \ \wedge \ \ \left\| \nabla \left[ \mathbf{p} \parallel \right] \right\| \geq \left\| \nabla \left[ \mathbf{p}_\bot \right] \right\|$ 

- □ Questo approccio non garantisce edge di spessore unitario (benché in genere lo siano)
	- A tale fine può essere utilizzata una procedura di thinning al termine dell'intero algoritmo

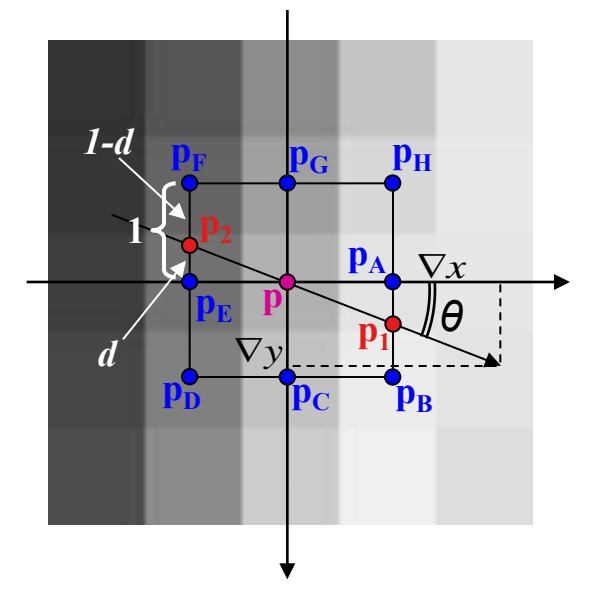

$$
\left\|\nabla[\mathbf{p}_1]\right\| \ge d \cdot \left\|\nabla[\mathbf{p}_B]\right\| + (1-d) \left\|\nabla[\mathbf{p}_A]\right\|
$$

 $\nabla$   $[\mathbf{p}_2] \ge d \cdot |\nabla [\mathbf{p}_F]| + (1-d) |\nabla [\mathbf{p}_E]$  $[p]$ **p p** *x y d*  $\nabla$  $\bar{\nabla}$  $=$ 

# Canny – 4) Selezione finale degli edge

#### **Isteresi**

- Al fine di selezionare solo gli edge significativi (tralasciando edge "spuri"), ma evitando allo stesso tempo la frammentazione, si utilizza il concetto di isteresi: vengono impiegate due soglie  $T_1$  e  $T_2$ , con  $T<sub>1</sub>$ >T<sub>2</sub> per scremare ulteriormente i massimi locali ottenuti nella fase precedente:
	- Sono inizialmente considerati validi solo i pixel in cui il modulo del gradiente è superiore a T<sub>1</sub>.
	- I pixel il cui modulo è inferiore a  $T_1$  ma superiore a  $T_2$  sono considerati validi solo se adiacenti a pixel validi.
- $\Box$  T<sub>1</sub> e T<sub>2</sub> sono tipicamente espresse come valori fra 0 e 1 (il modulo del gradiente va normalizzato nello stesso intervallo per permettere il confronto con le due soglie).
- □ Una corretta scelta di T<sub>1</sub> e T<sub>2</sub>, così come un'adeguata scelta di σ nella prima fase, sono molto importanti per ottenere gli effetti desiderati.
	- La scelta dipende solitamente dall'applicazione e sono tipicamente necessari vari esperimenti per giungere ai valori ottimali dei parametri.

### Canny edge detector – Esempi

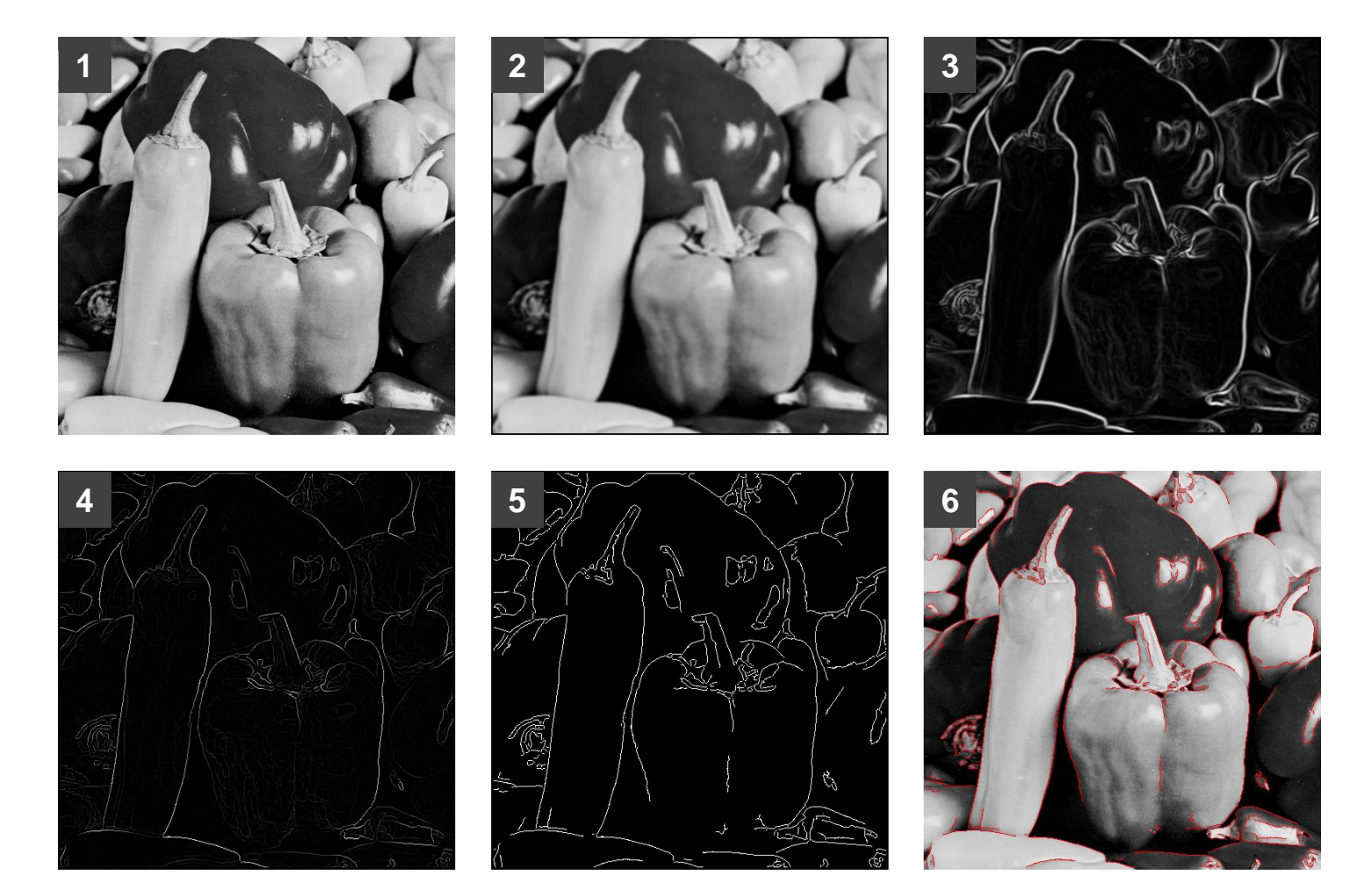

1) Immagine originale – 2) Smoothing gaussiano – 3) Modulo del gradiente 4) Soppressione non-massimi – 5) Selezione edge – 6) Edge sovrapposti a immagine originale

## Canny edge detector – Esempi (2)

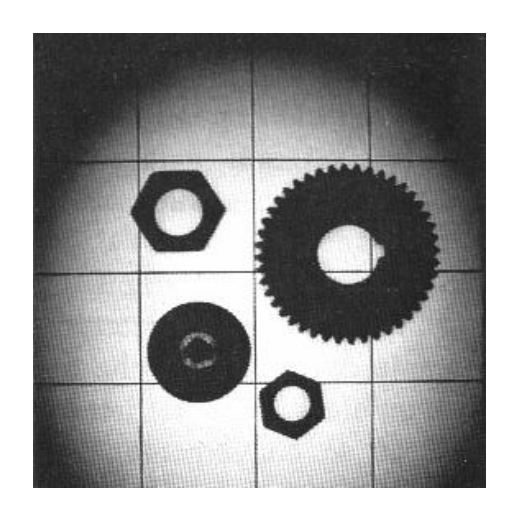

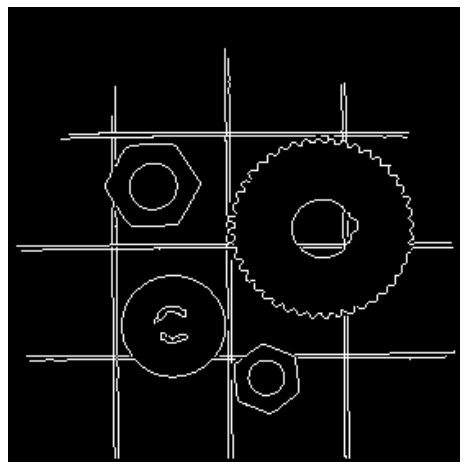

 $\sigma$ =1 F:3x3 T<sub>1</sub>=0.4 T<sub>2</sub>=0.15

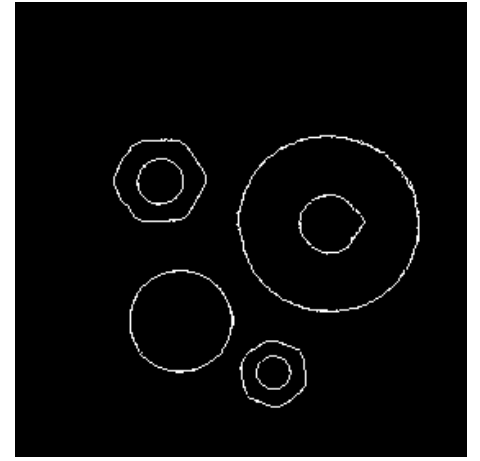

 $\sigma$ =3 F:15x15 T<sub>1</sub>=0.4 T<sub>2</sub>=0.15

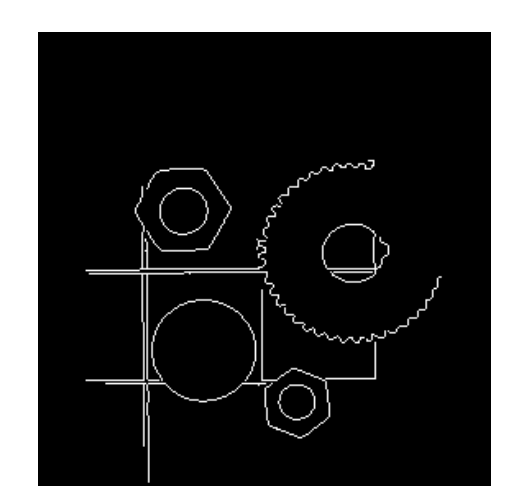

 $\sigma$ =1 F:3x3 T<sub>1</sub>=0.8 T<sub>2</sub>=0.4

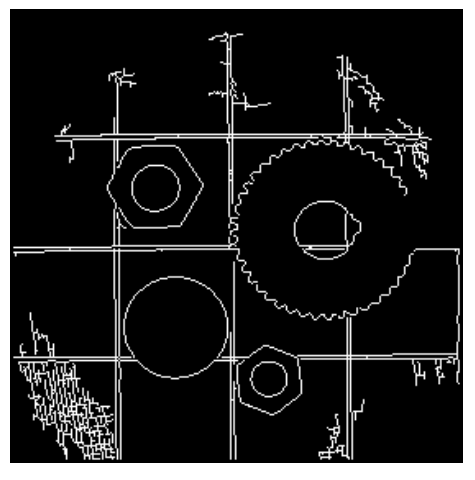

 $\sigma$ =1 F:3x3 T<sub>1</sub>=0.8 T<sub>2</sub>=0.05  $\sigma$ =1 F:3x3 T<sub>1</sub>=0.8 T<sub>2</sub>=0.15

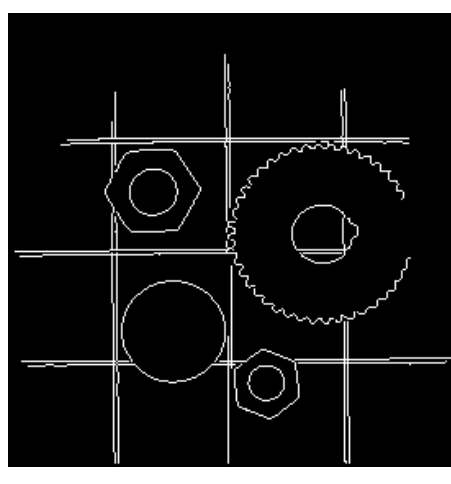

### Canny edge detector – Esempi (3)

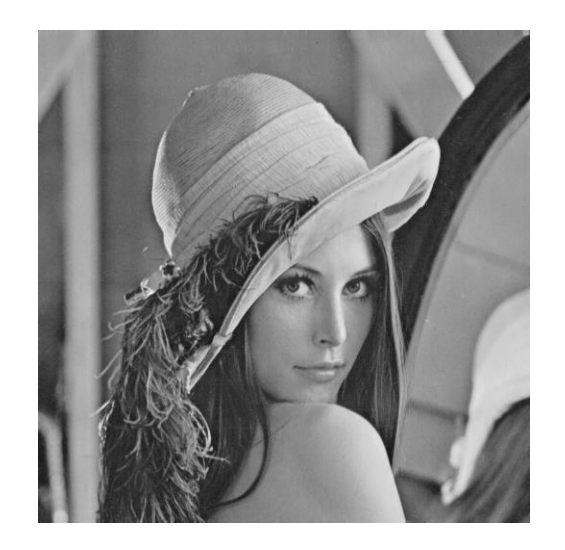

 $\sigma$  =2 F:5x5 T<sub>1</sub>=0.3 T<sub>2</sub>=0.15  $\sigma$  =2 F:5x5 T<sub>1</sub>=0.4 T<sub>2</sub>=0.2  $\sigma$  =1 F:3x3 T<sub>1</sub>=0.3 T<sub>2</sub>=0.15

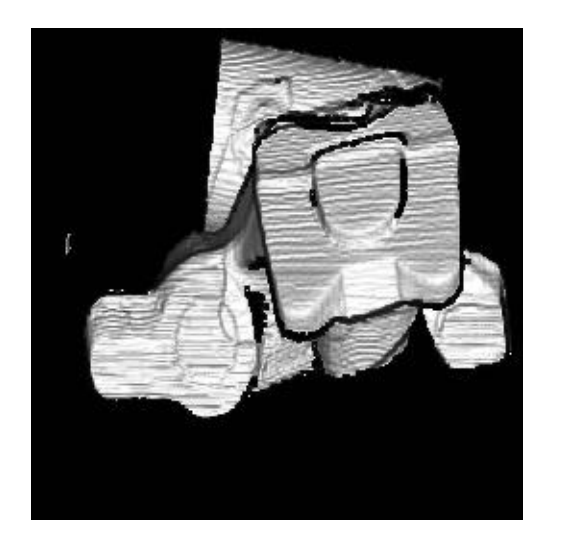

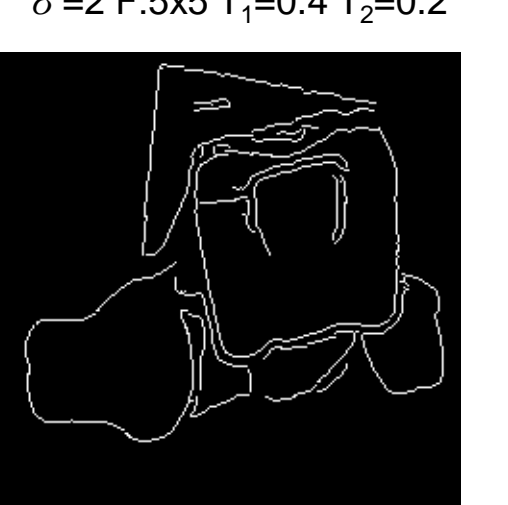

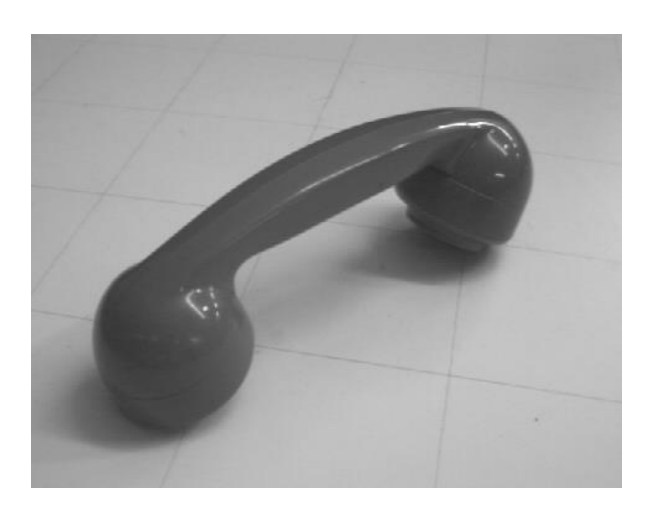

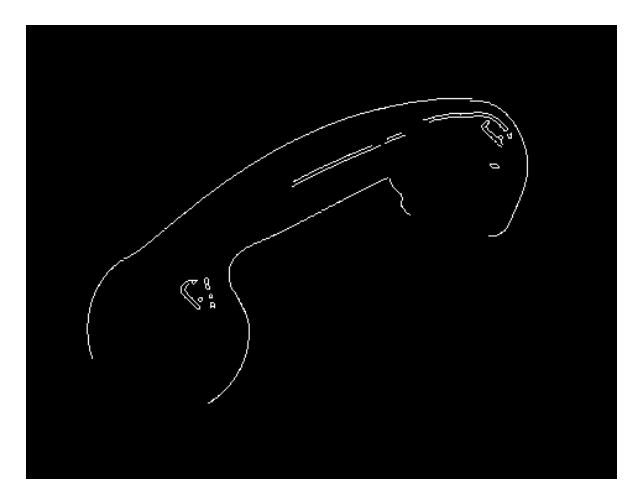

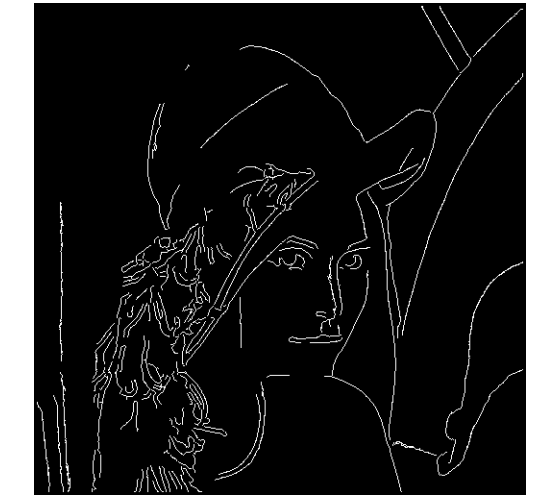

# **Segmentazione**

- **Obiettivo** 
	- □ Separazione di uno o più oggetti di interesse dallo sfondo (background)
	- □ A volte può essere un compito semplice ma in alcuni casi è molto complesso

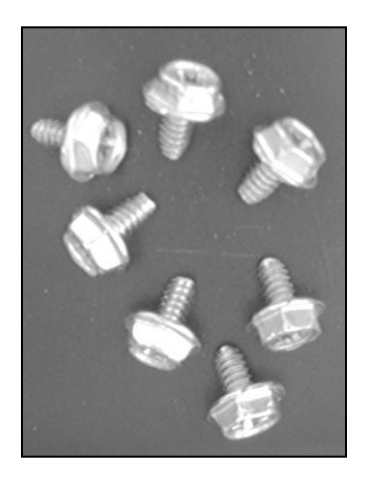

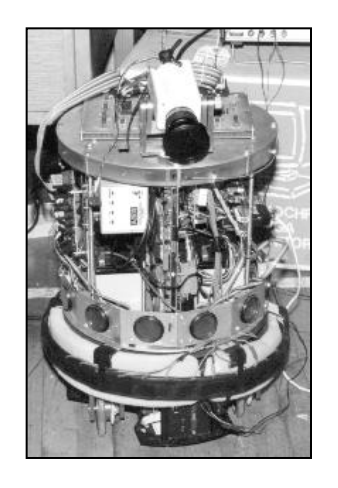

Caso Semplice Caso complesso

## Segmentazione mediante binarizzazione

- Scelta automatica della soglia a partire dall'istogramma
	- La presenza due o più picchi nell'istogramma è spesso causata da oggetti con luminosità medie diverse
	- La soglia ottimale viene determinata come minimo locale tra i due picchi costituiti dallo sfondo (se omogeneo) e dagli oggetti.
	- Una regolarizzazione (smoothing) a priori dell'istogramma e la sua rappresentazione come radice quadrata può rendere più robusta e affidabile l'operazione di ricerca del/i minimo/i locale/i.

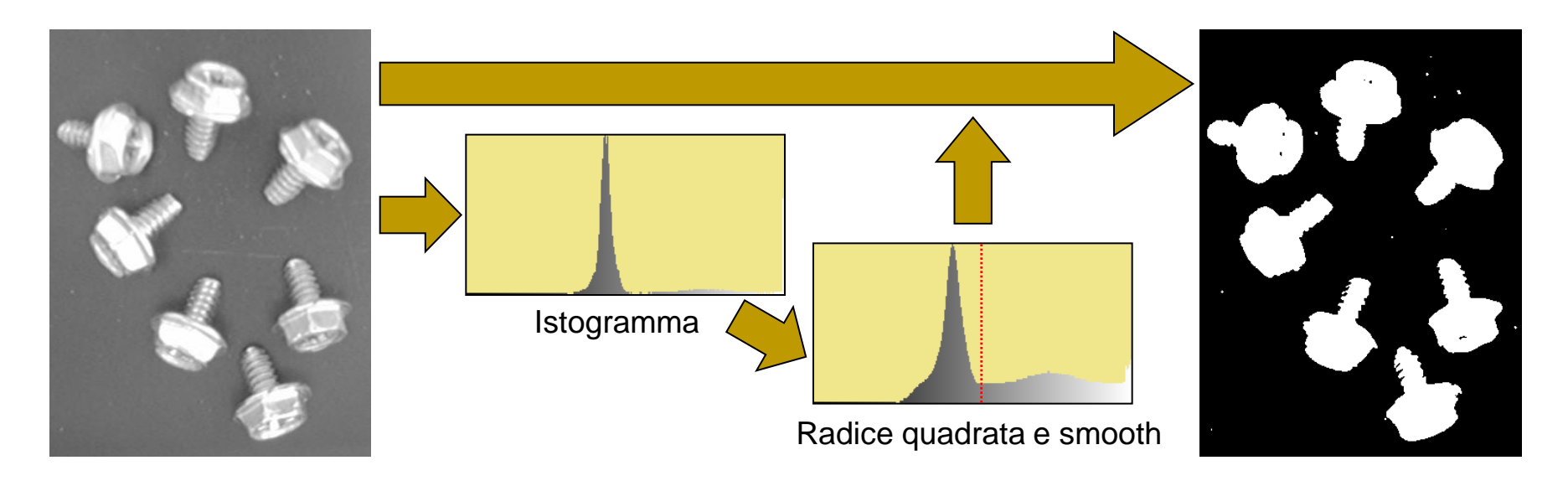

## Binarizzazione e istogramma – Esempio

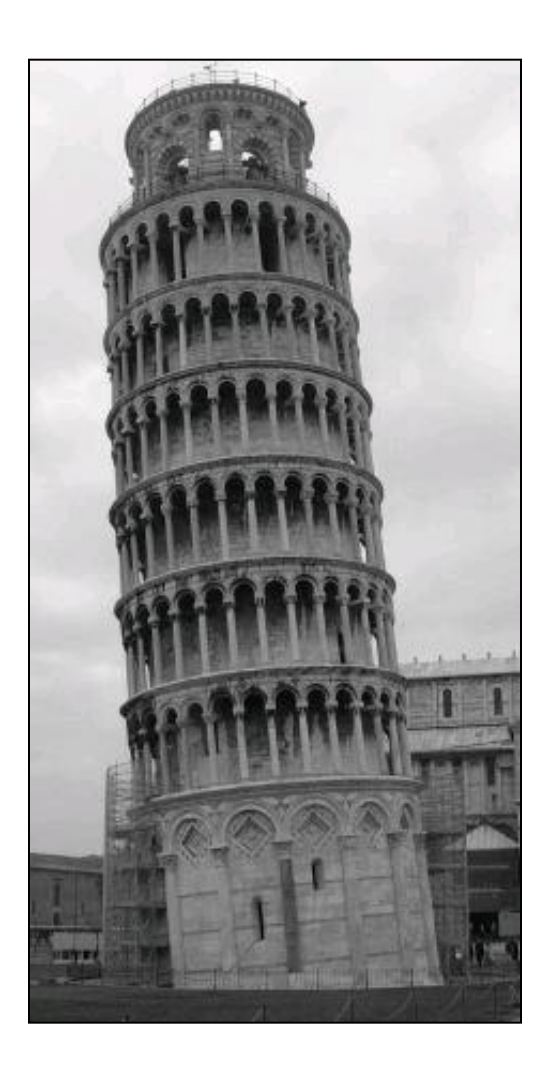

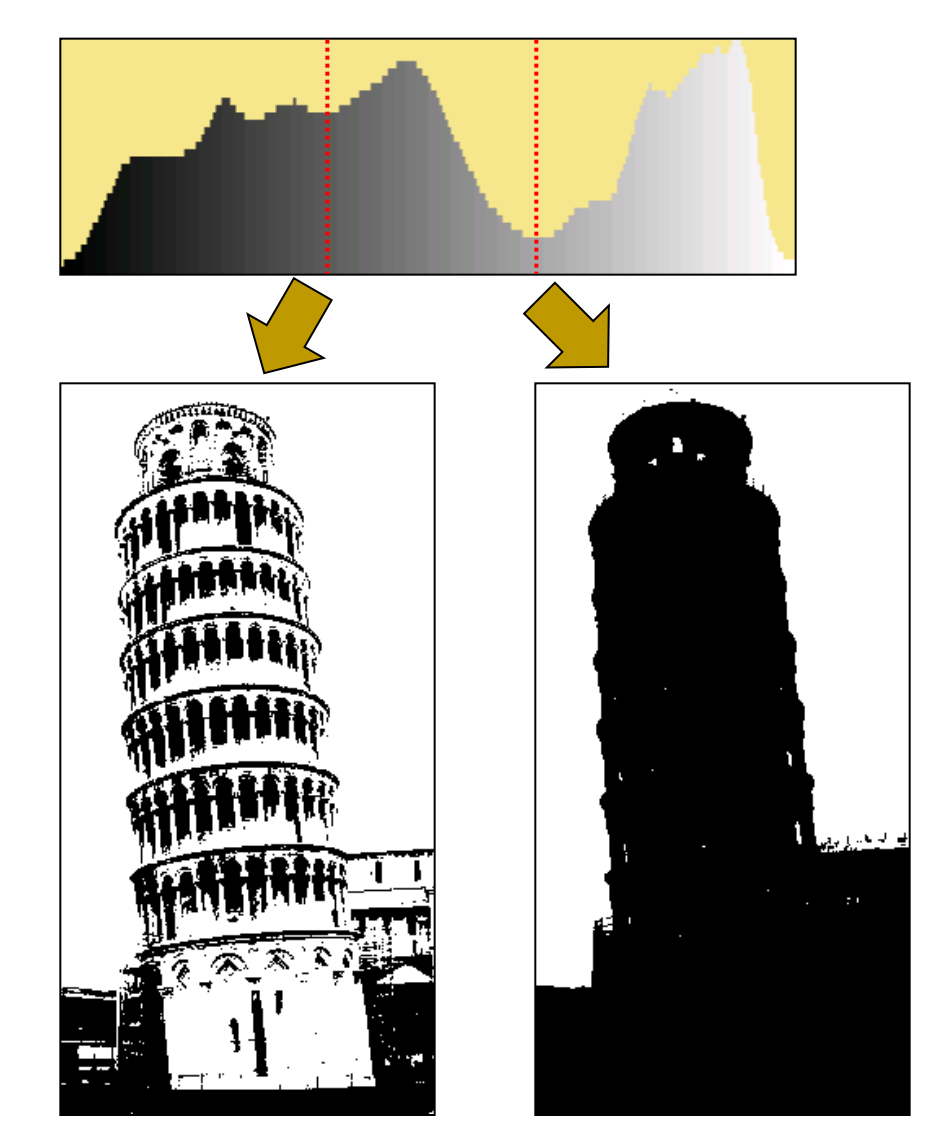

#### Segmentazione: binarizzazione con soglia locale

- Problemi con la soglia globale
	- Quando oggetti e sfondo non sono uniformi, la scelta della soglia globale è un'operazione molto critica
	- Ad esempio, se lo sfondo presenta un gradiente di illuminazione (ossia la luminosità varia gradualmente da una zona all'altra dell'immagine), l'approccio non può essere utilizzato con successo

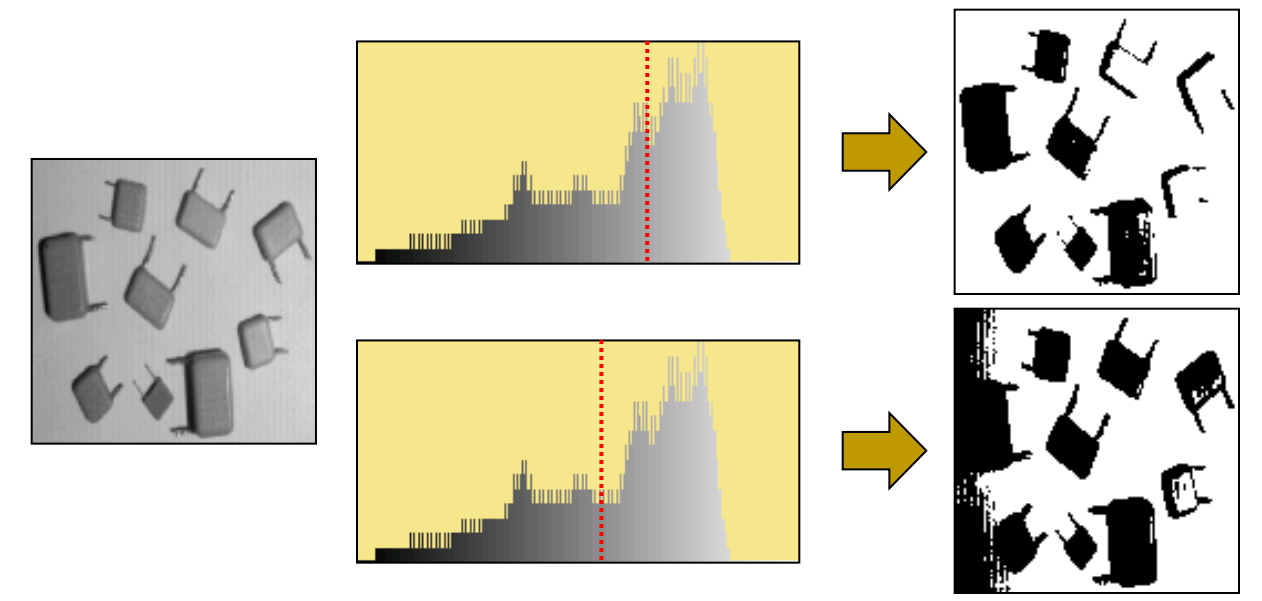

Una possibile soluzione: utilizzare soglie locali

# Binarizzazione con soglia locale

- Per ogni pixel la soglia è determinata considerando una porzione dell'immagine
- Diversi approcci sono possibili:
	- Dividere l'immagine in regioni (meglio se parzialmente sovrapposte) e su ognuna di esse calcolare la soglia mediante analisi dell'istogramma
	- Dividere ricorsivamente l'immagine in regioni finché il loro istogramma è chiaramente bimodale (due picchi ben separati)
	- □ Per ogni pixel dell'immagine determinare la soglia attraverso l'analisi dei pixel in un intorno
		- Nell'esempio in figura la soglia è semplicemente determinata come media dei pixel in un intorno quadrato di lato *s*

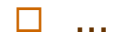

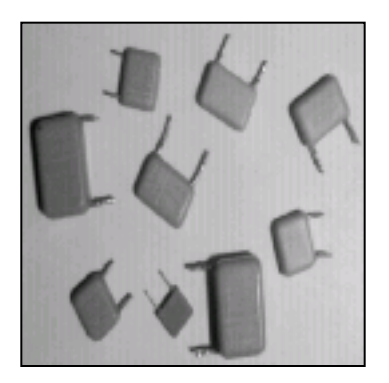

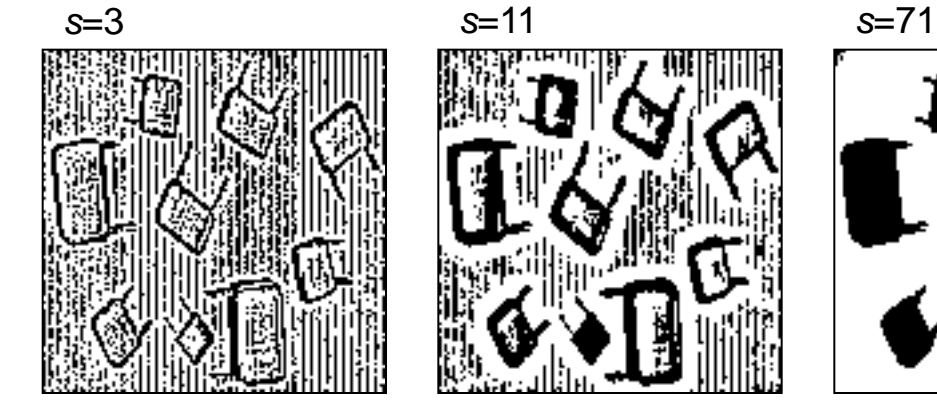

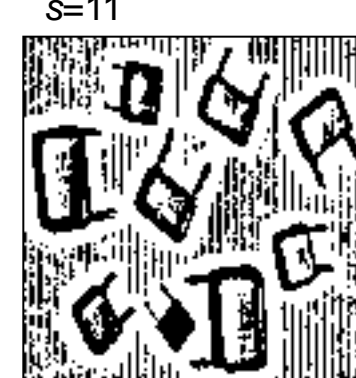

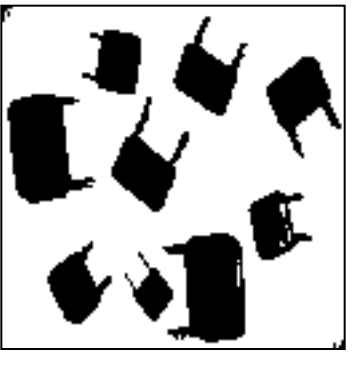

### Segmentazione: sottrazione dello sfondo

- Utilizzo di conoscenze note a priori:
	- In determinate applicazioni la conoscenza di informazioni sull'oggetto da segmentare o sullo sfondo consentono di semplificare la segmentazione
	- Se lo sfondo e l'illuminazione sono costanti, la sottrazione dell'immagine dello sfondo (catturata in assenza dell'oggetto) da quella che si vuole segmentare è una tecnica generalmente molto efficace

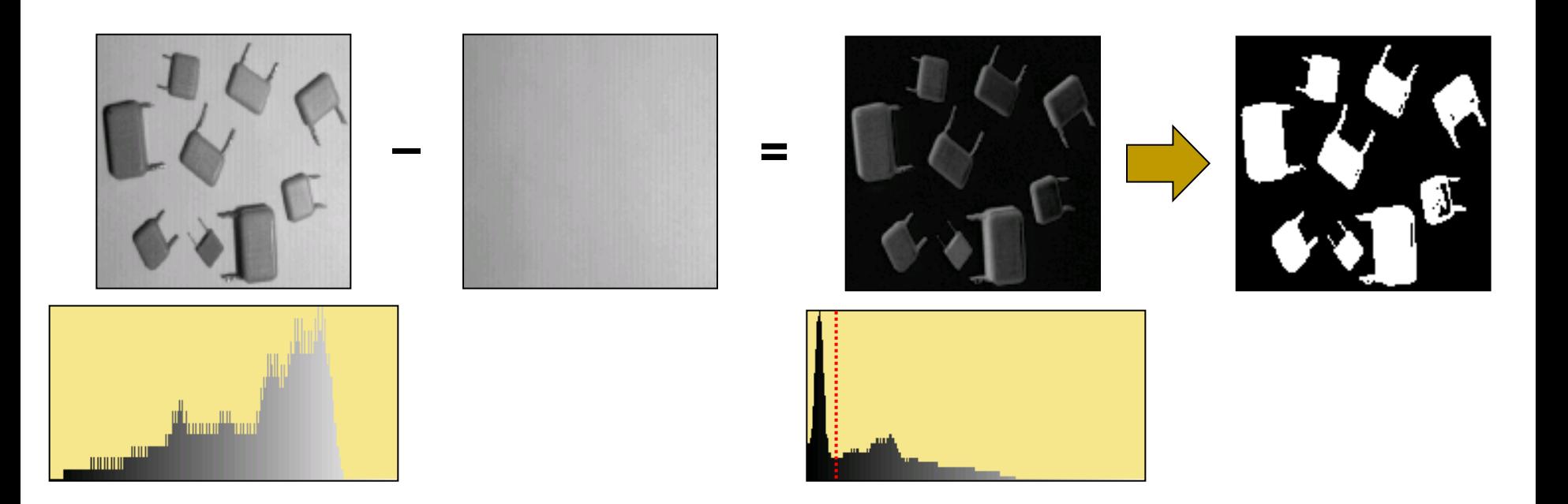

# Segmentazione: utilizzo del colore

- Il colore può essere di grande aiuto per la segmentazione
- Esempio
	- Per segmentare il cartello di "stop" in figura, l'analisi della componente Hue permette di isolare facilmente la parte di interesse
	- Passi successivi di eliminazione del rumore e analisi della forma (per eliminare falsi positivi) possono poi portare al risultato finale desiderato
	- Difficilmente si sarebbe potuto ottenere un risultato analogo con una semplice binarizzazione dell'immagine grayscale

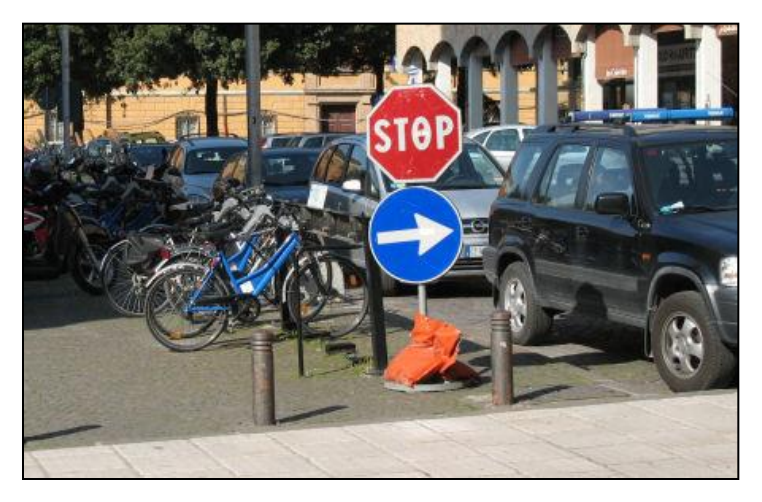

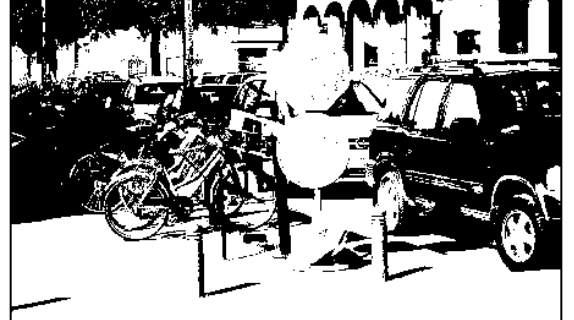

Tentativo di binarizzazione dall'immagine grayscale

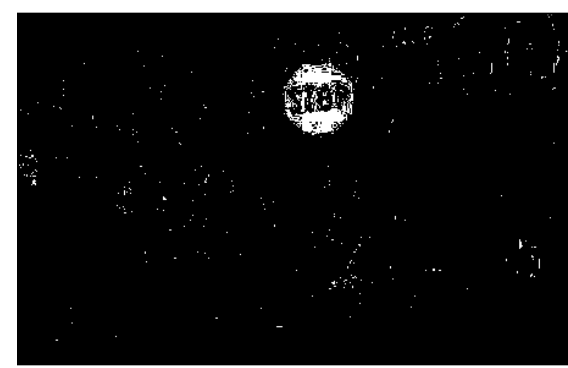

I soli pixel con Hue  $= 0\pm 0.05$ sono posti a 255

# Altre tecniche di segmentazione

- Alcuni esempi di tecniche di segmentazione più avanzate:
	- Segmentazione con clustering dello spazio RGB o HSL  $[\rightarrow$  VAR]
	- Tecniche basate su regioni
		- Region growing  $[\rightarrow$  VAR]
		- **Region splitting and merging**
	- Utilizzo del movimento per segmentare oggetti in un filmato

Utilizzo della tessitura